**DNA damage checkpoint**

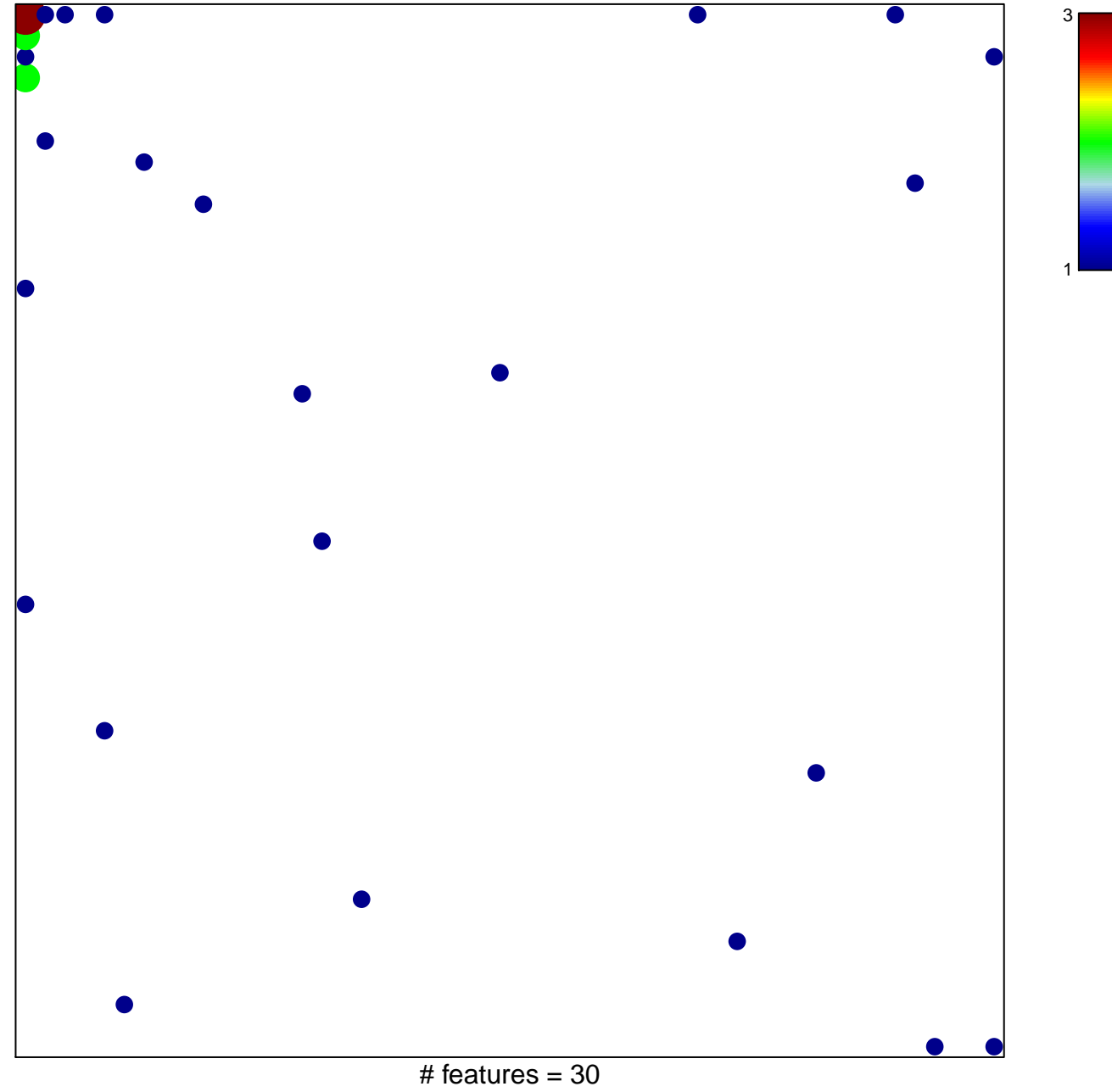

chi–square  $p = 0.73$ 

## **DNA damage checkpoint**

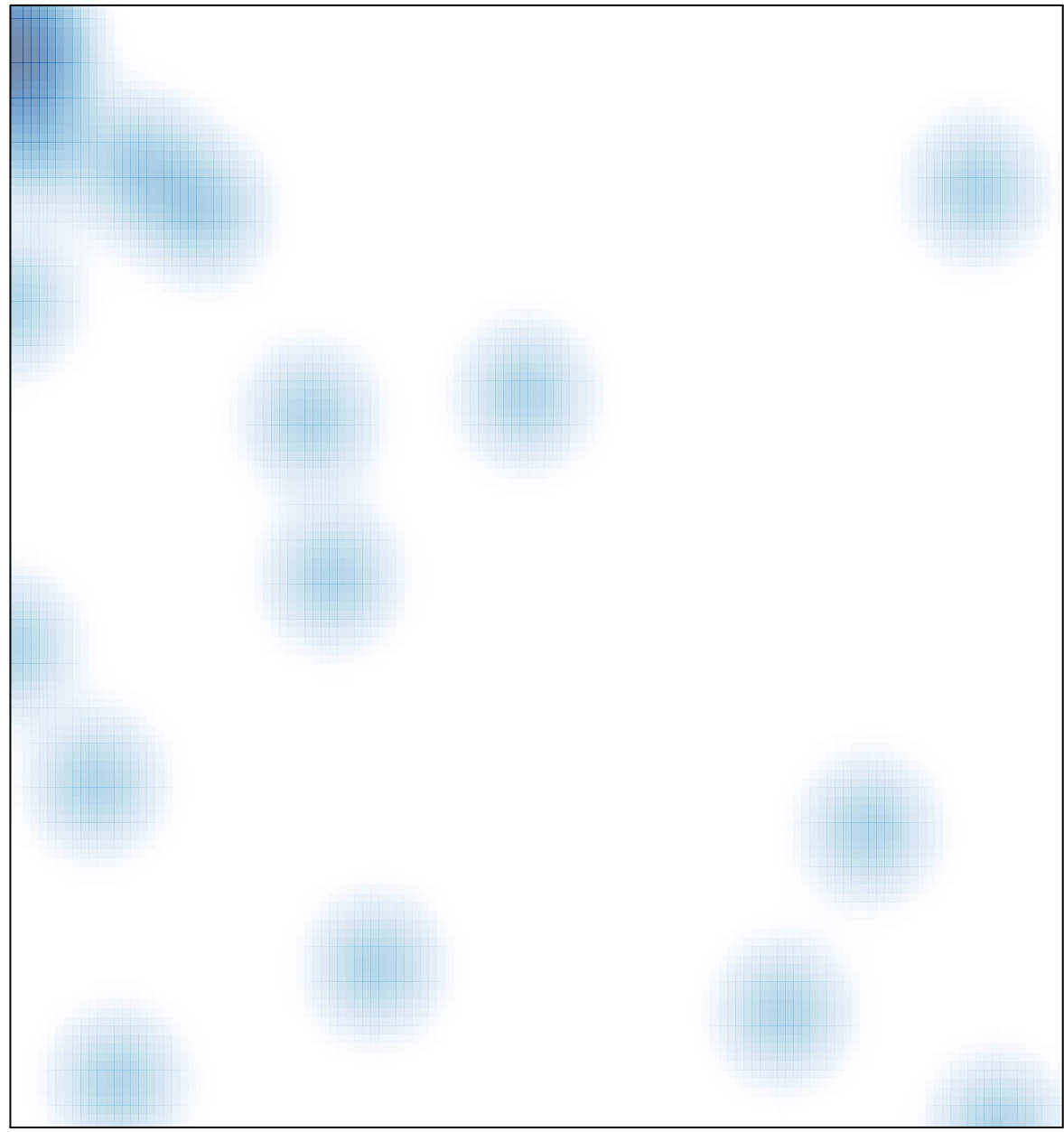

# features =  $30$ , max =  $3$